# Package 'tidyqwi'

### May 4, 2020

Title A Convenient API for Accessing United States Census Bureau's Quarterly Workforce Indicator

Version 0.1.2

Maintainer Michael DeWitt <me.dewitt.jr@gmail.com>

Description The purpose of this package is to access the United States Census Bureau's Quarterly Workforce Indicator data. Additionally, the data will be retrieved in a tidy format for further manipulation with full variable descriptions added if desired. Information about the United States Census Bureau's Quarterly Workforce Indicator is available at

<https://www.census.gov/data/developers/data-sets/qwi.html>.

**Depends** R ( $>= 3.2$ ), future ( $>= 1.6.2$ )

Imports dplyr, httr, jsonlite, magrittr, xml2, stringr, purrr, stats, tidyr, labelled, furrr

License MIT + file LICENSE

BugReports <https://github.com/medewitt/tidyqwi/issues>

Encoding UTF-8

LazyData true

RoxygenNote 7.1.0

Suggests testthat, covr, knitr, rmarkdown

VignetteBuilder knitr

NeedsCompilation no

Author Michael DeWitt [aut, cre] (<https://orcid.org/0000-0001-8940-1967>), Mona Ahmadiani [aut] (<https://orcid.org/0000-0002-1269-5685>), Adam S. Hyde [aut] (<https://orcid.org/0000-0003-1205-0032>)

Repository CRAN

Date/Publication 2020-05-04 10:30:02 UTC

## <span id="page-1-0"></span>R topics documented:

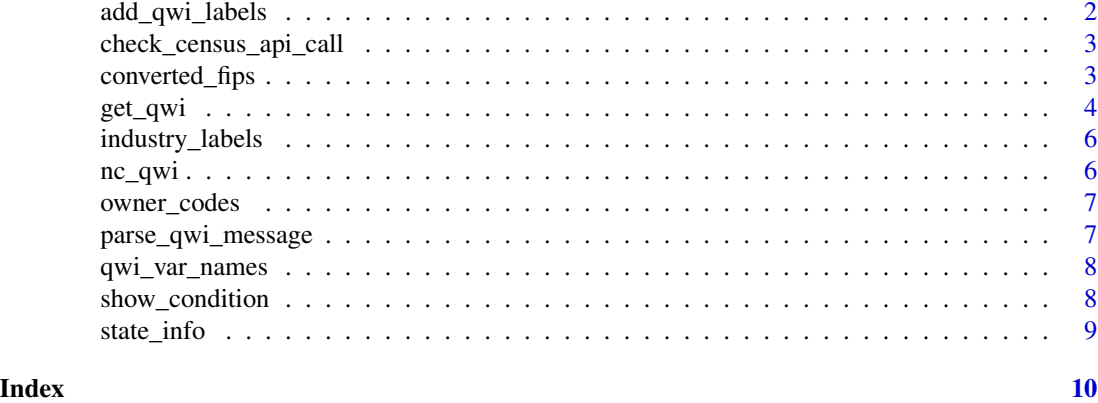

add\_qwi\_labels *add\_qwi\_labels*

#### Description

This function add labels to a 'qwi' object

#### Usage

add\_qwi\_labels(df)

#### Arguments

df an object with a class of 'qwi'

#### Value

a data.frame with formatted column names and types

#### Examples

```
library(tidyqwi)
# Add labels
```
labelled\_nc <- add\_qwi\_labels(nc\_qwi)

```
# Check the label for the data
attr(labelled_nc[["Emp"]], "label")
```
<span id="page-2-0"></span>check\_census\_api\_call *A helper function to help parse API calls from the census*

#### Description

The function verifies that API call was sucessful. If the call was not sucessful, this function passes the message received from the US Census API for further troublshooting,

#### Usage

```
check_census_api_call(call)
```
#### Arguments

call a returned call from the US Census API

#### Value

a string vector with the message from the US Census API

#### Examples

```
library(tidyqwi)
library(httr)
# A single call to the API without an API Key
url <- "api.census.gov/data/timeseries/qwi/sa?get=Emp&for=county:198&key=NOKEY"
single_call <- httr::GET(url)
# Because a non valid API key was specified an message will be returned
check_census_api_call(single_call)
```
converted\_fips *A function to check if a valid state number or fips is passed*

#### Description

The function verifies if a valid FIPS code was passed and converts it to a unified standard for internal use.

#### Usage

converted\_fips(fips)

#### <span id="page-3-0"></span>**Arguments**

fips the state abbreviation or fips code vector

#### Value

States Abbreviations or FIPs as FIP character strings a vector with the State FIPS code

#### Examples

library(tidyqwi)

```
converted_fips(37)
converted_fips("37")
converted_fips("NC")
converted_fips("nc")
```
get\_qwi *Retrieve the Quarterly Workforce Indcator Data*

#### Description

The purpose of this function is to retrive firm information from the US Census' Quarterly Workforce Indicator API. These data can be retrieved with by specifying the states, the quarters, the years, and additional detail. This function can accept multiple states, years and quarters. This makes the data retrieval easier and stay inside of the US Census' limits on the API.

#### Usage

```
get_qwi(
 years,
  variables = NULL,
  quarters = c(1, 2, 3, 4),
  industry_level = 2,
  states,
  endpoint = "sa",
  all_groups = TRUE,
  owner_code = TRUE,
  geography = "cbsa",seasonadj = "U",apikey = NULL,processing = "sequential"
)
```
#### get\_qwi 5

#### Arguments

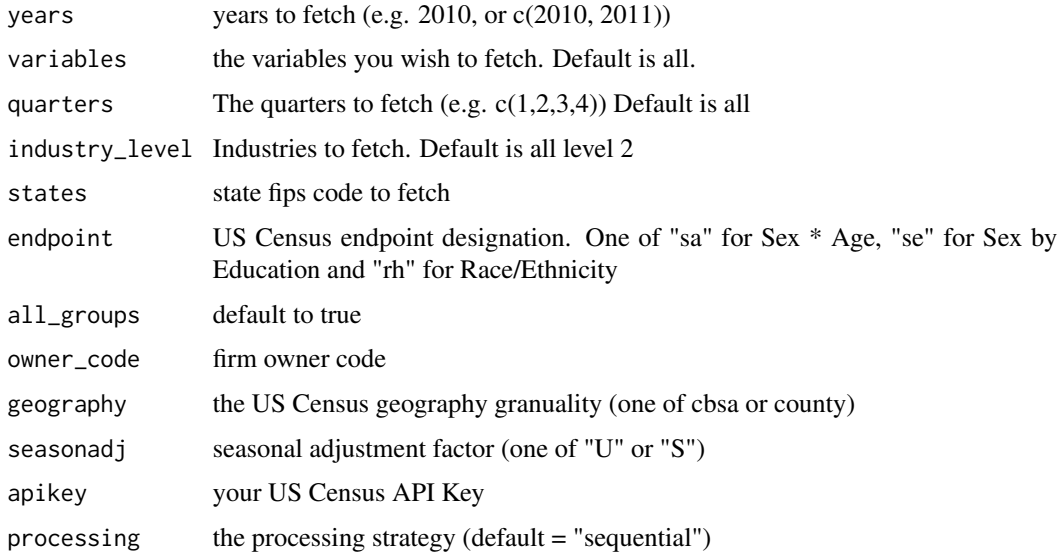

#### Value

the desired data from the US Census's Quaterly Workforce API as a tibble

#### Examples

```
## Not run:
library(tidyqwi)
# One state, one year
nc_qwi <- get_qwi(years = "2010",
              states = "11",geography = "county",
              apikey = census_key,
              endpoint = "rh",variables = c("sEmp", "Emp"), all_groups = FALSE,
              industry_level = "2", processing = "sequential")
# Multiple states. multiple years
qwi_multi_year <- get_qwi(years = c("2010", "2011", "2012"),
              states = c("NC", "SC"),
              geography = "county",
              apikey = census_key,
              endpoint = "rh",variables = c("sEmp", "Emp"), all_groups = FALSE,
              industry_level = "2", processing = "sequential")
```
#### <span id="page-5-0"></span>Description

These data are the industry labels specified by the United States Census Bureau

#### Usage

industry\_labels

#### Format

a dataframe with 433 rows and 3 columns:

industry Industry Numeric Code

label Description of Industry Level

ind\_level Industry Level ...

#### Source

[https://lehd.ces.census.gov/data/schema/latest/label\\_industry.csv](https://lehd.ces.census.gov/data/schema/latest/label_industry.csv)

nc\_qwi *Example Data Set*

#### Description

These data represent an example returned query for NC for 2010

#### Usage

nc\_qwi

#### Format

a dataframe with 3244 rows and 44 columns:

<span id="page-6-0"></span>owner\_codes *Owner Codes*

### Description

Owner Codes

### Usage

owner\_codes

#### Format

a dataframe with 3 rows and 2 columns:

ownercode ownercode

label label ...

#### Source

[https://lehd.ces.census.gov/data/schema/latest/label\\_ownercode.csv](https://lehd.ces.census.gov/data/schema/latest/label_ownercode.csv)

parse\_qwi\_message *parse\_qwi*

#### Description

An internally used function to parse the returned API call.

#### Usage

parse\_qwi\_message(x)

#### Arguments

x a returned call response from the US Census QWI API

<span id="page-7-0"></span>

#### Description

These data represent the different variable types available from the QWI API.

#### Usage

qwi\_var\_names

#### Format

a dataframe with 83 rows and 9 columns:

name state name label state fips code concept state abbreviation required requirements attributes details of attributes limit limit predicate type predicate type group group level values values ...

#### Source

<https://api.census.gov/data/timeseries/qwi/se/variables.html>

show\_condition *show\_condition*

#### Description

show\_condition

#### Usage

```
show_condition(code)
```
#### Arguments

code the code whose message you wish to interpret

<span id="page-8-0"></span>

#### Description

State Data (FIPS, Abbreviations, etc)

#### Usage

state\_info

#### Format

a dataframe with 51 rows and 3 columns:

name state name

state\_fips state fips code

state\_abbreviation state abbreviation ...

#### Source

<https://www.census.gov/library/reference/code-lists/ansi.html>

# <span id="page-9-0"></span>Index

∗Topic datasets industry\_labels, [6](#page-5-0) nc\_qwi, [6](#page-5-0) owner\_codes, [7](#page-6-0) qwi\_var\_names, [8](#page-7-0) state\_info, [9](#page-8-0) add\_qwi\_labels, [2](#page-1-0) check\_census\_api\_call, [3](#page-2-0) converted\_fips, [3](#page-2-0) get\_qwi, [4](#page-3-0) industry\_labels, [6](#page-5-0) nc\_qwi, [6](#page-5-0) owner\_codes, [7](#page-6-0) parse\_qwi\_message, [7](#page-6-0) qwi\_var\_names, [8](#page-7-0) show\_condition, [8](#page-7-0) state\_info, [9](#page-8-0)